**UNIVERSIDAD AUTÓNOMA "JUAN MISAEL SARACHO" FACULTAD DE CIENCIAS Y TECNOLOGÍA CARRERA DE INGENIERÍA CIVIL**

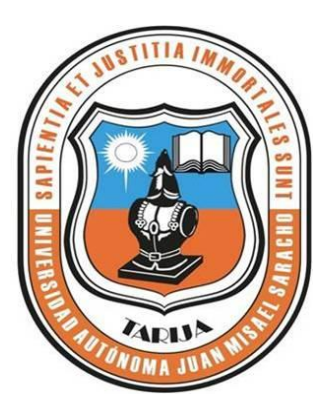

# **"APLICACIÓN DEL GIS VIAL AL INVENTARIO DE LA RED VIAL DEL VALLE CENTRAL DE TARIJA"**

# **AUTOR: BALCAZAR CARLOS MAGIN**

**JULIO 2013**

**TARIJA-BOLIVIA**

**"UNIVERSIDAD AUTONÓMA"JUAN MISAEL SARACHO"**

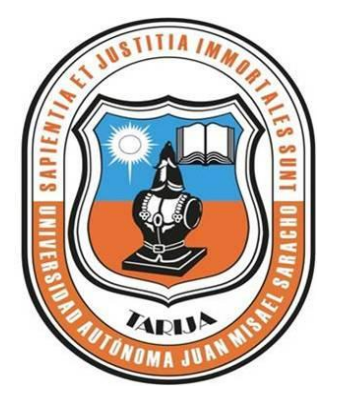

# **"APLICACIÓN DEL GIS VIAL AL INVENTARIO DE LA RED VIAL DEL VALLE CENTRAL DE TARIJA"**

# **AUTOR: BALCAZAR CARLOS MAGIN**

# **PROPUESTA ELABORADA EN LA ASIGNATURA CIV 502 PROYECTO DE INGENIERÍA CIVIL II**

**JULIO 2013**

**TARIJA-BOLIVIA**

**VºBº**

..........................................................

Ing. Trinidad Baldiviezo M

### **PROFESOR GUÍA**

.......................................................... ….…………………………………..

Lic. Luis A Yurquina F. Lic. Gustavo Succi Aguirre

**DECANO FACULTAD VICEDECANO FACULTAD** 

**DE CIENCIAS Y TECNOLOGÍA DE CIENCIAS Y TECNOLOGÍA**

**APROBADO POR:** 

**TRIBUNAL:**

…………………..…………….

Ing. Jhonny Orgaz F.

……………………………..….

Ing. Adolfo Molina

...................................................

Ing. Roger Espindola

El Tribunal Calificador del presente trabajo, no se solidariza con la forma, términos, modos y expresiones vertidas en el mismo, siendo esta responsabilidad del autor.

## **DEDICATORIA**

Dedico el presente trabajo a mis padres, quienes son mi aliciente en todo momento de mi vida.

### **AGRADECIMIENTO:**

A **DIOS,** por estar siempre presente

para darme la fuerza y la fe para poder realizar el presente proyecto.

### **PENSAMIENTO:**

Recuerda siempre que la causa de tu presente es tu pasado. Así como la causa de tu futuro es tu presente.

Pablo Neruda.

# ÍNDICE

Advertencia Dedicatoria Agradecimiento Pensamiento Resumen

Página

# **CAPÍTULO I**

# **INTRODUCCIÓN**

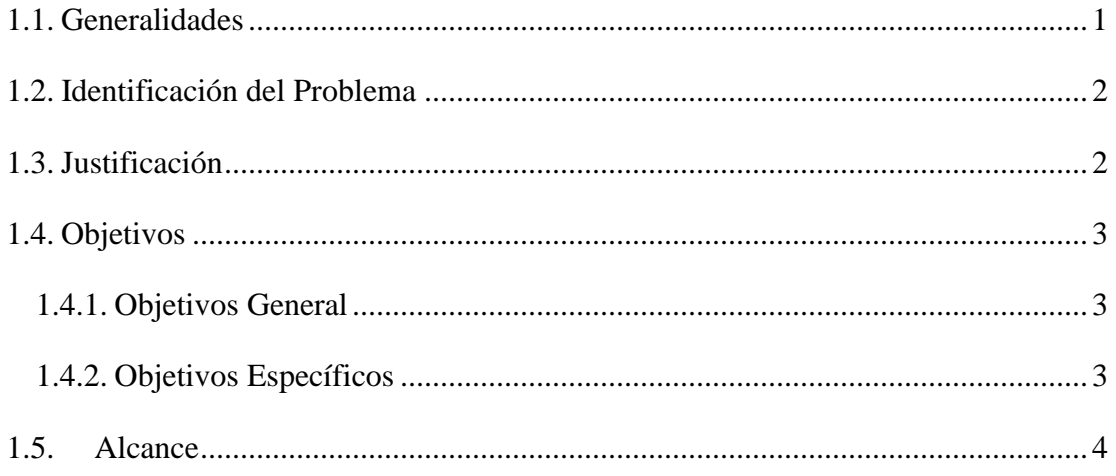

# **CAPÍTULO II**

### GEODESIA Y LA RED VIAL EN BOLIVIA

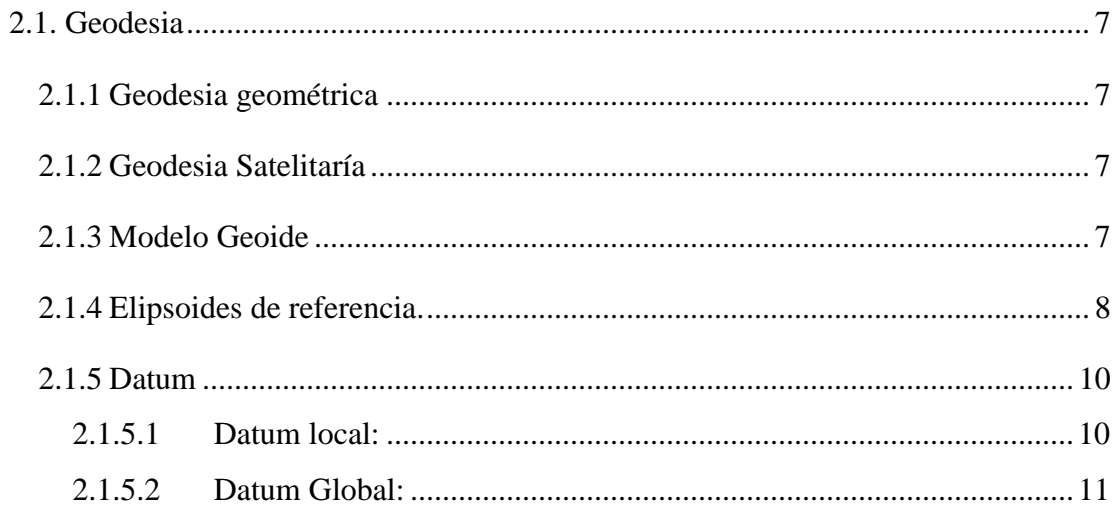

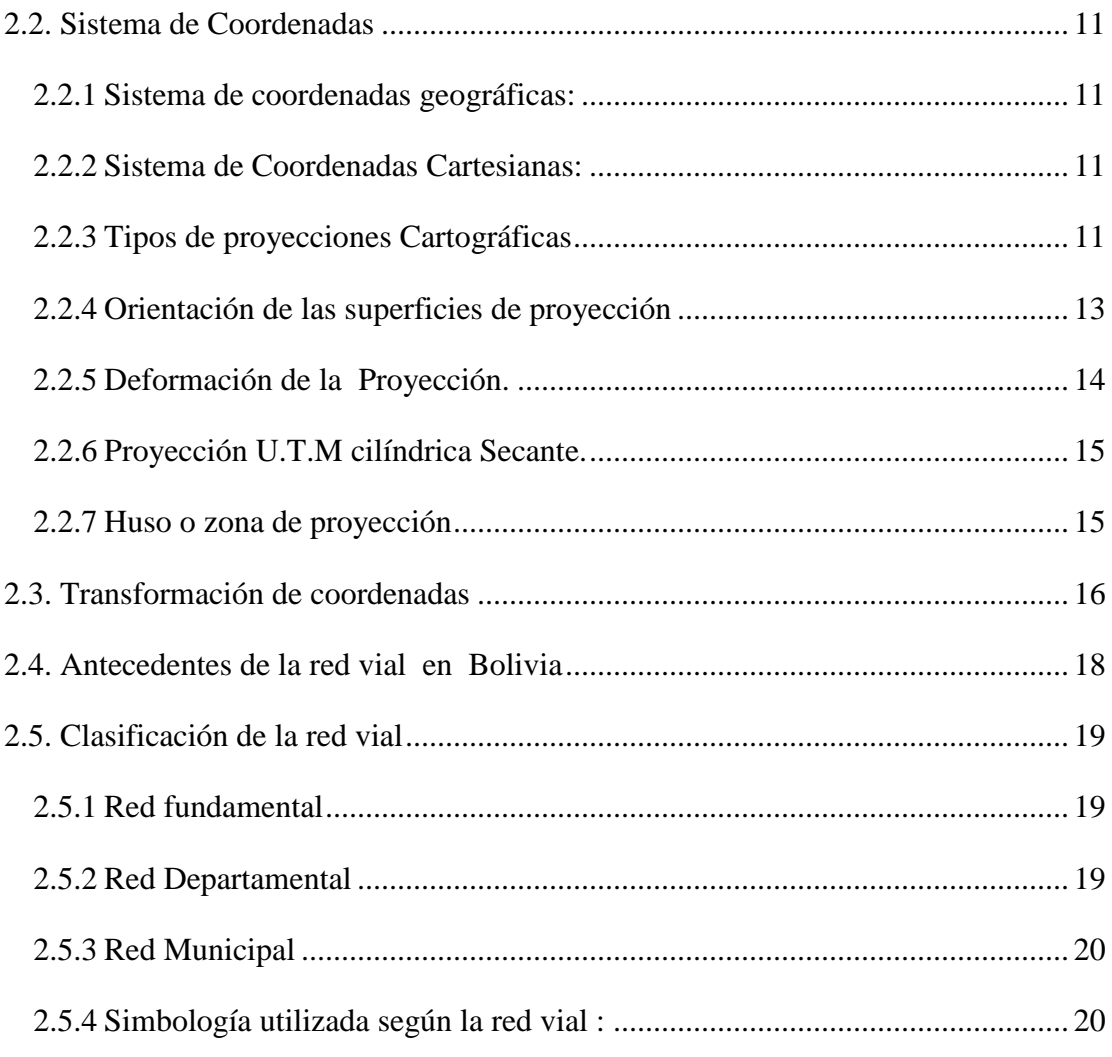

# CAPÍTULO III

# ASPECTOS GENERALES DE LOS SISTEMAS DE INFORMACIÓN GEOGRAFICA

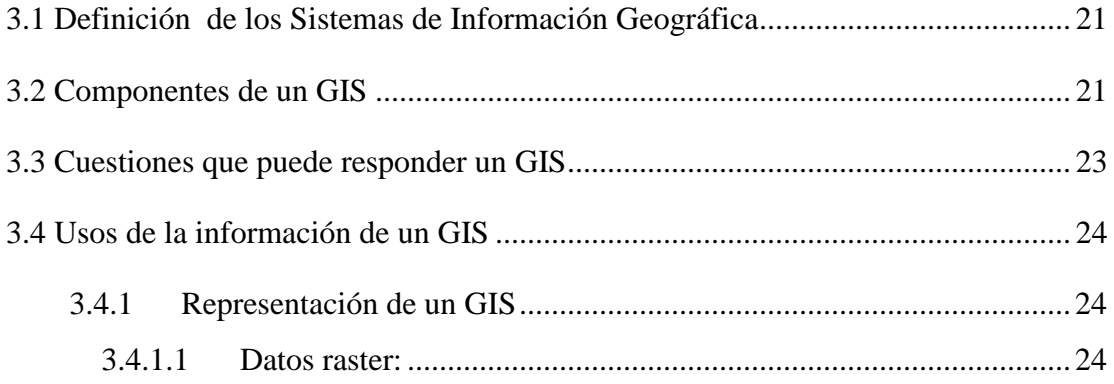

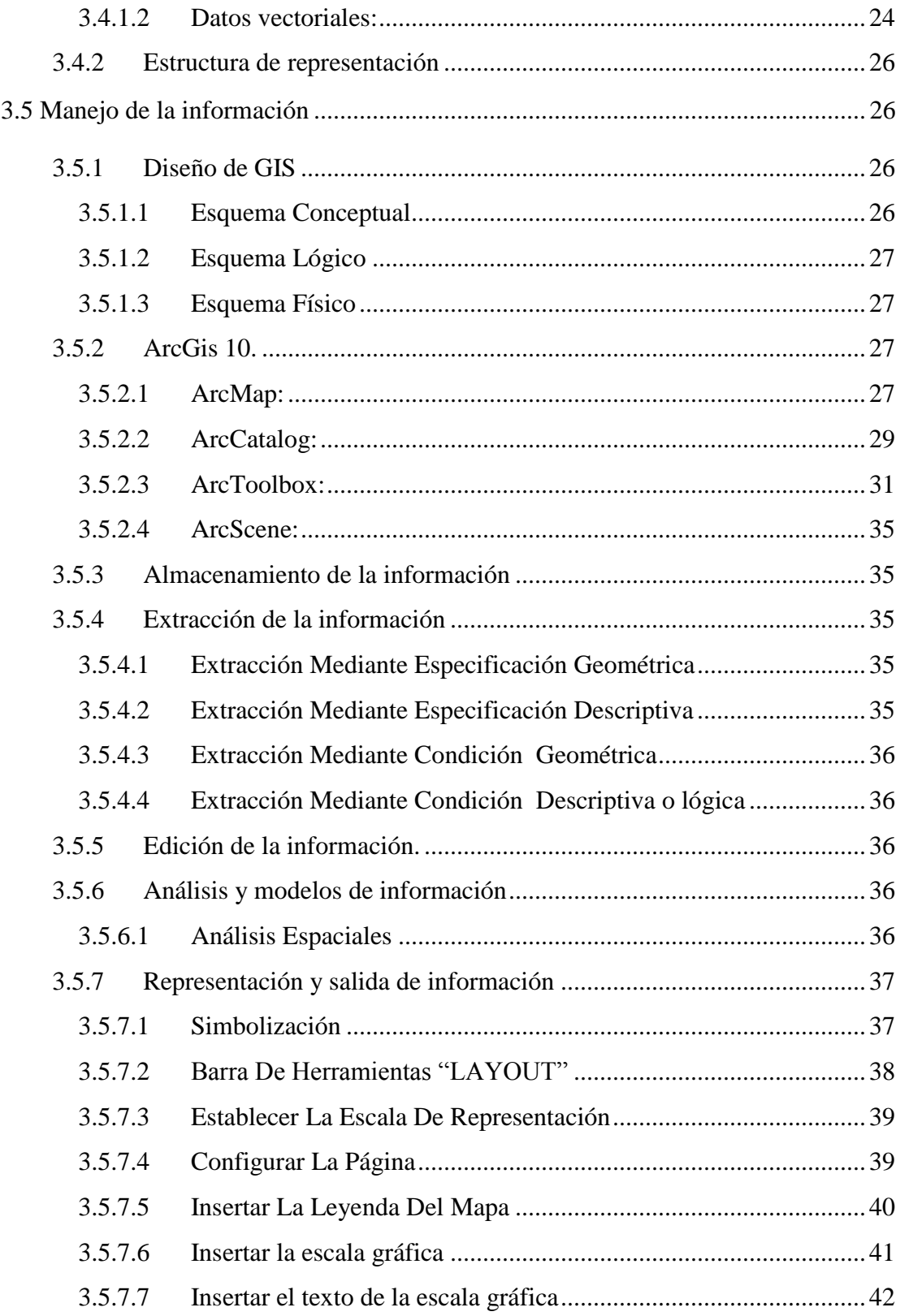

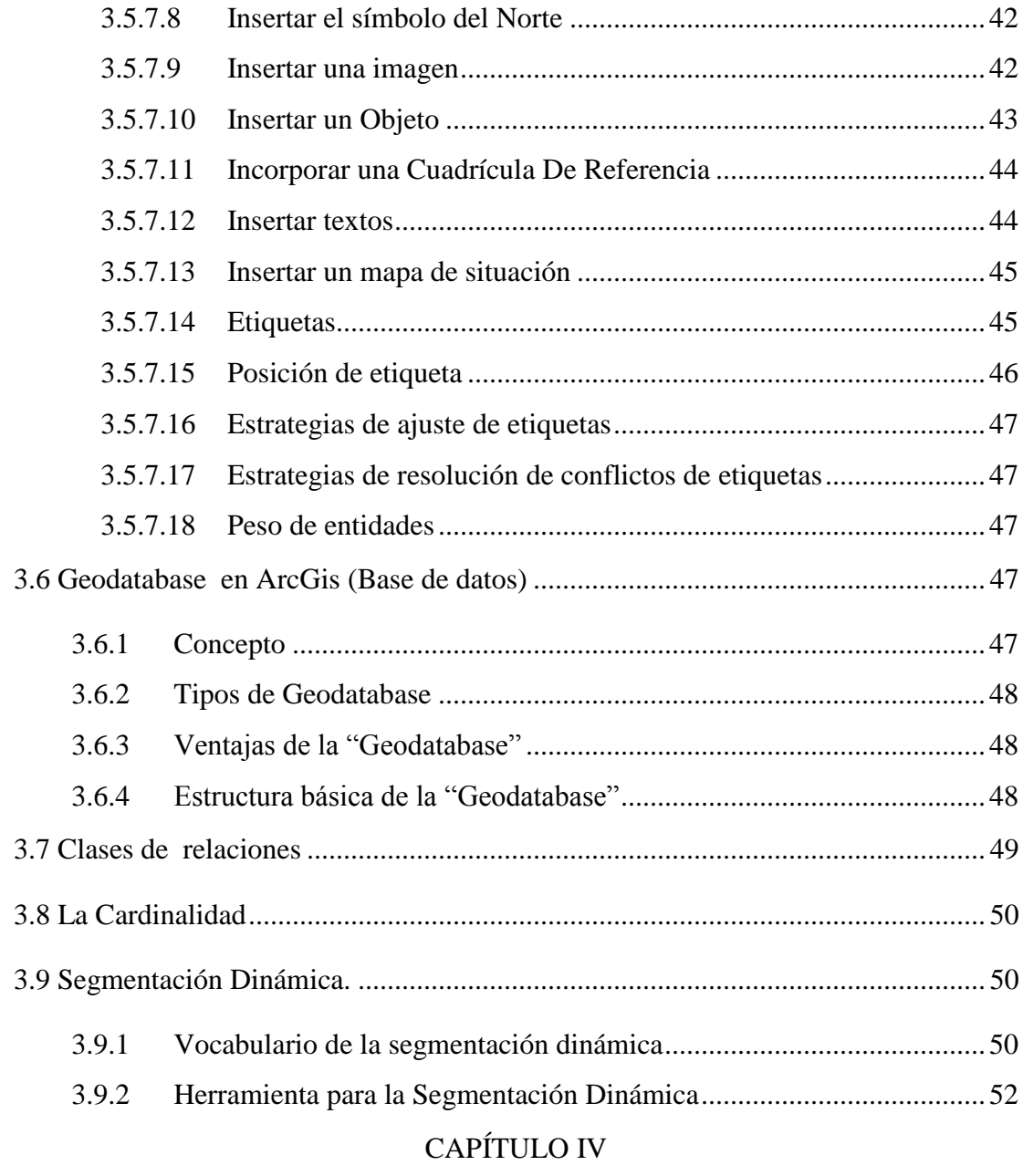

## UTILIZACION DEL GIS EN CARRETERAS

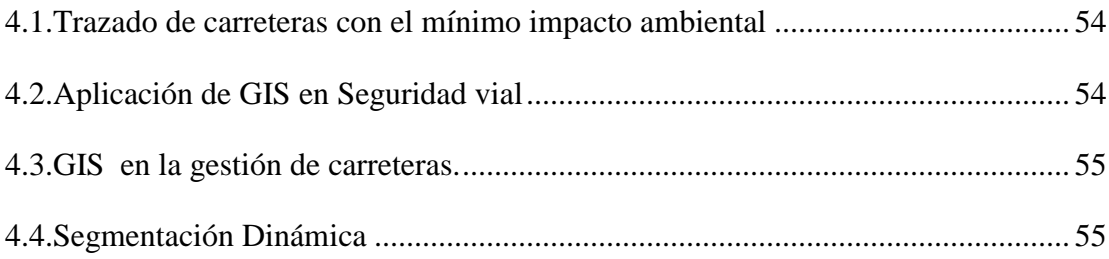

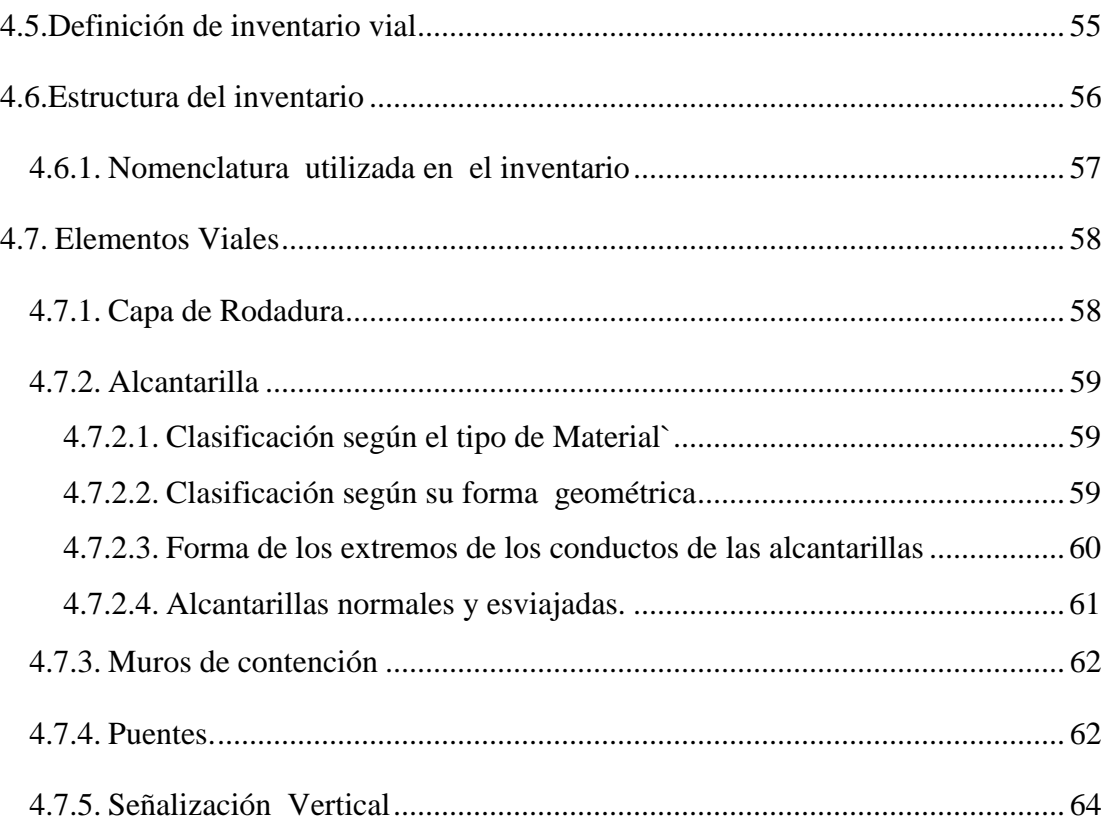

# CAPÍTULO V

### SITUACIÓN ACTUAL DEL INVENTARIO DE LA RED VIAL

#### DEL VALLE CENTRAL DE TARIJA

5.1Acerca de la disposición de la información del inventario. .................................. 65

## CAPÍTULO VI

# APLICACIÓN DEL GIS VIAL EN EL INVENTARIO DE LA RED VIAL DEL VALLE CENTRAL DE TARIJA

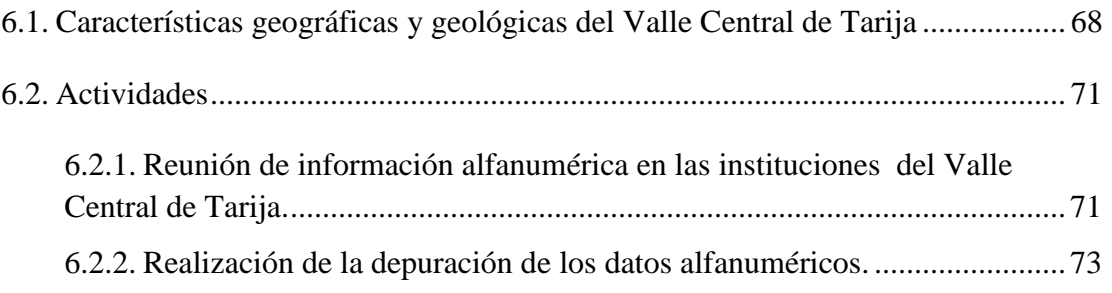

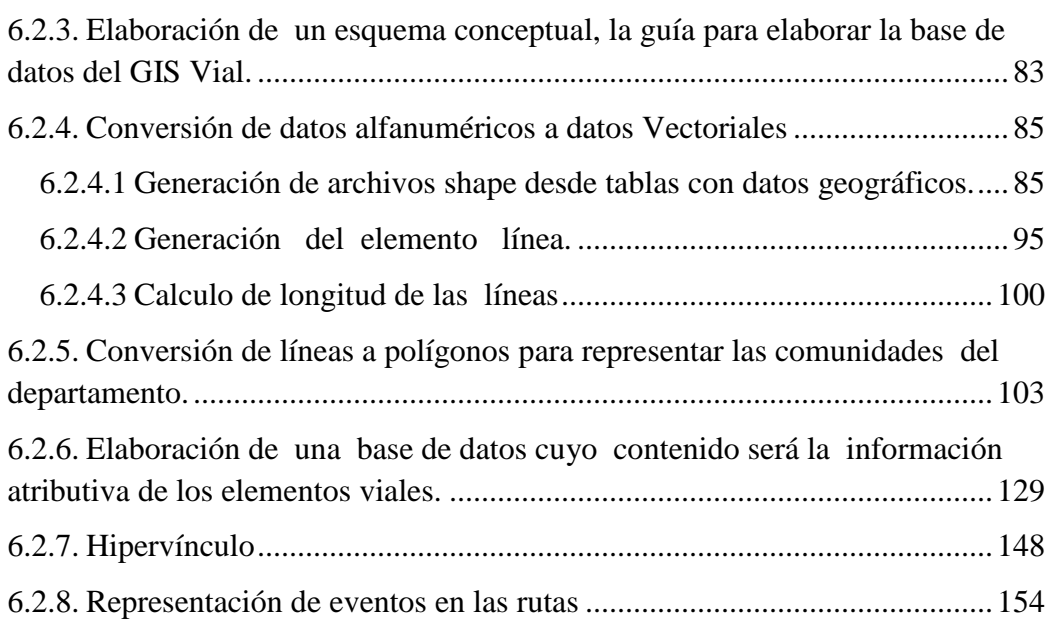

# CAPÍTULO VII

### CONCLUSIONES Y RECOMENDACIONES

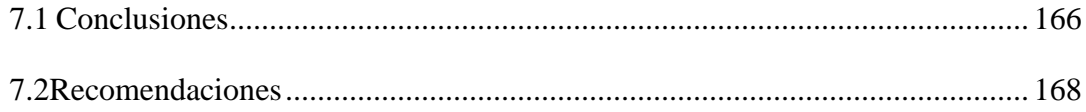

### **INDICE DE FIGURAS**

# **Página**

#### CAPITULO II

#### GEODESIA Y LA RED VIAL EN BOLIVIA

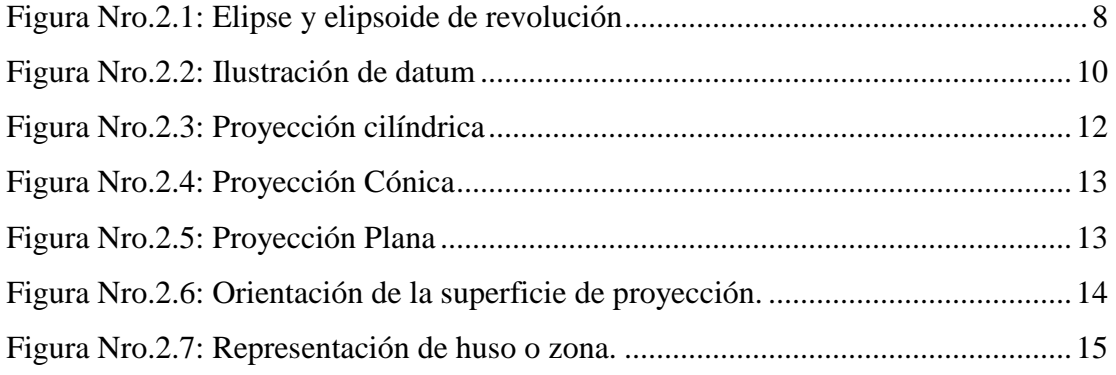

# CAPÍTULO III

# APECTOS GENERALES DE LOS SISTEMAS DE INFORMACION GEOGRAFICA

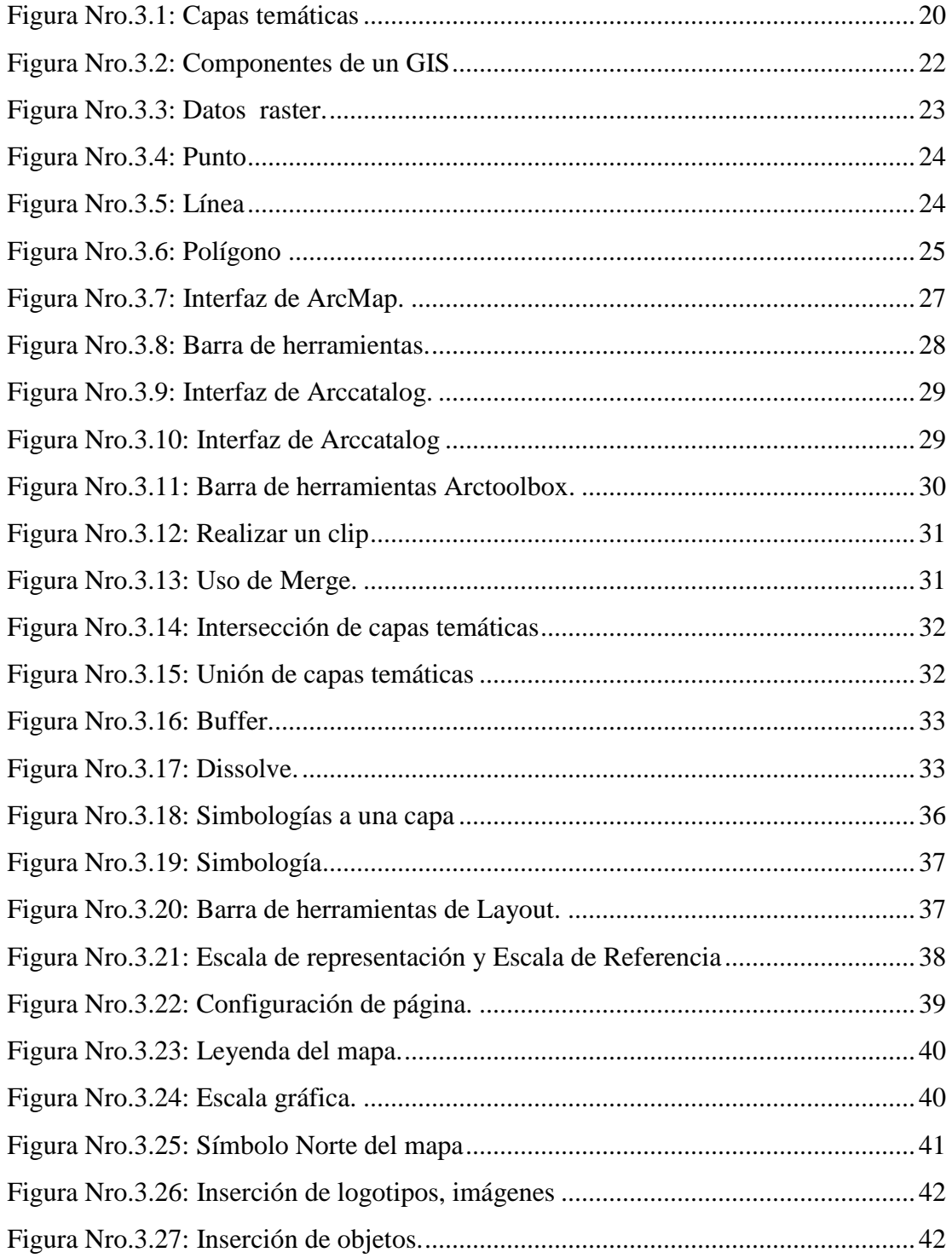

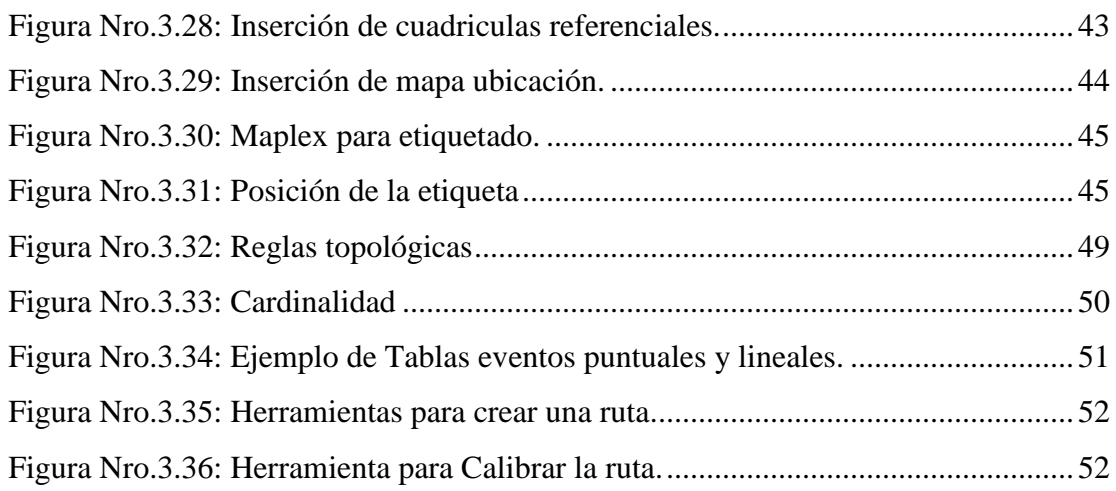

#### CAPITULO IV

### UTILIZACION DEL GIS EN CARRETERAS

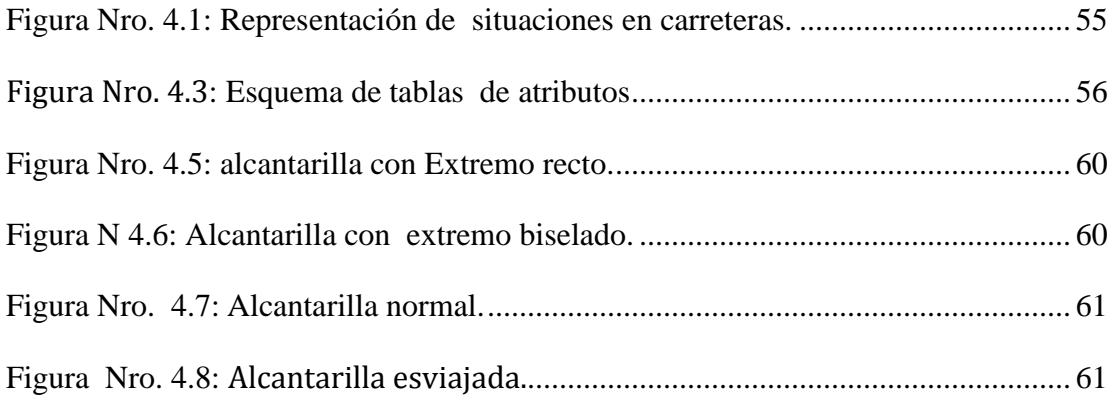

### CAPITULO V

### SITUACION ACTUAL DEL INVENTARIO DE LA RED VIAL

### DEL VALLE CENTRAL DE TARIJA

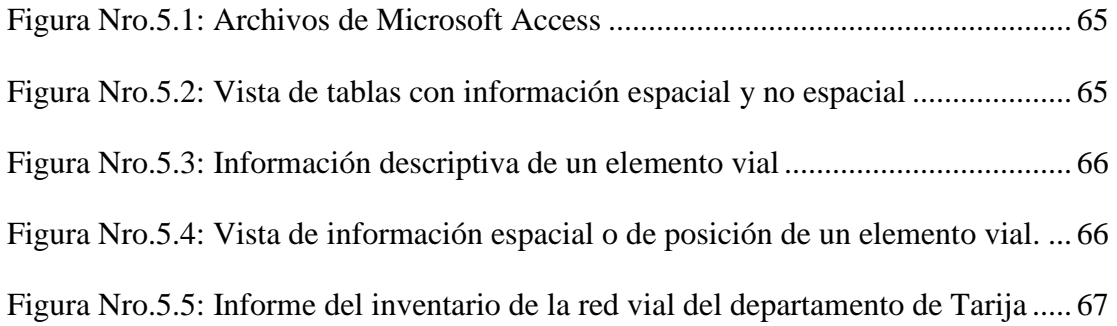

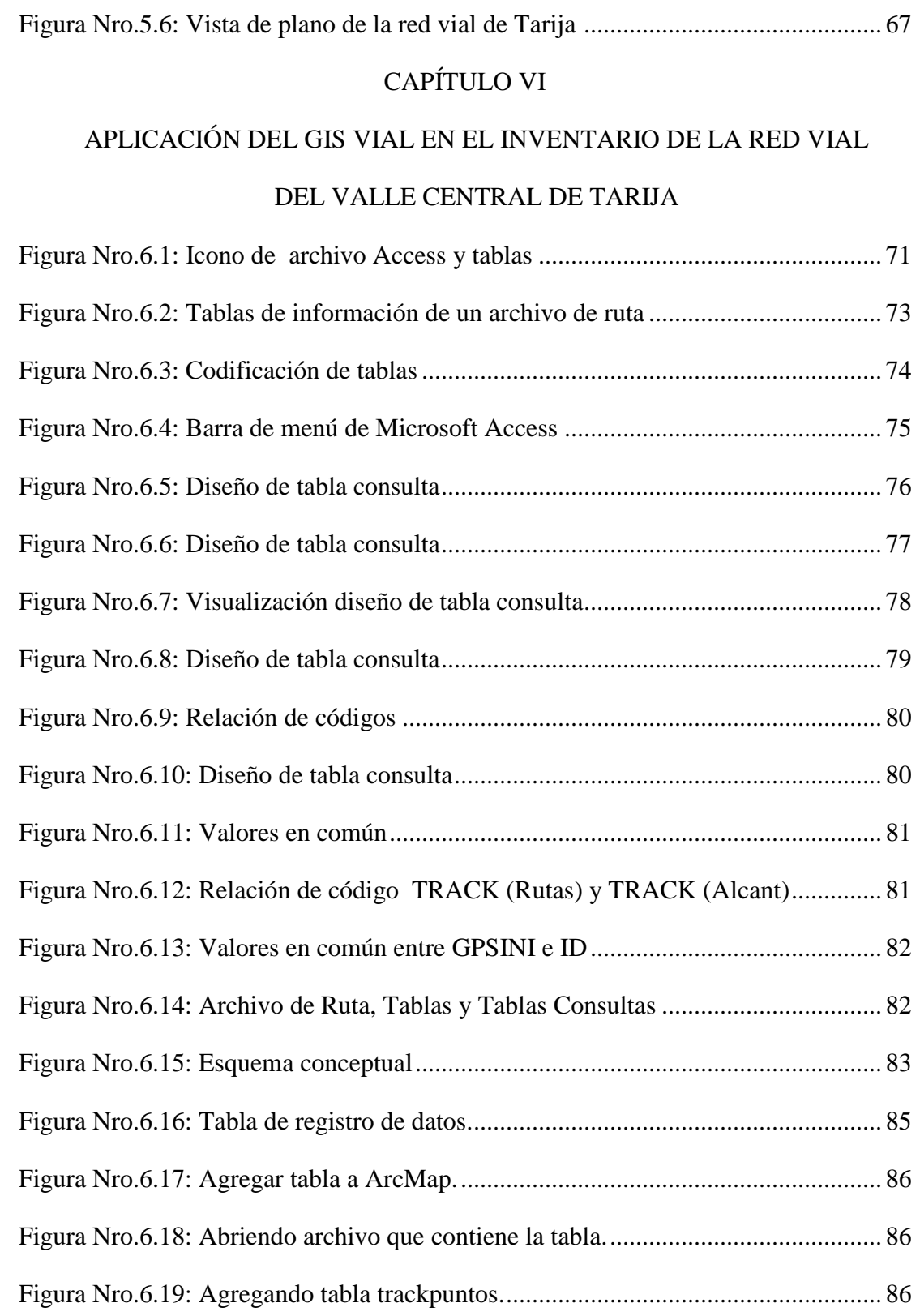

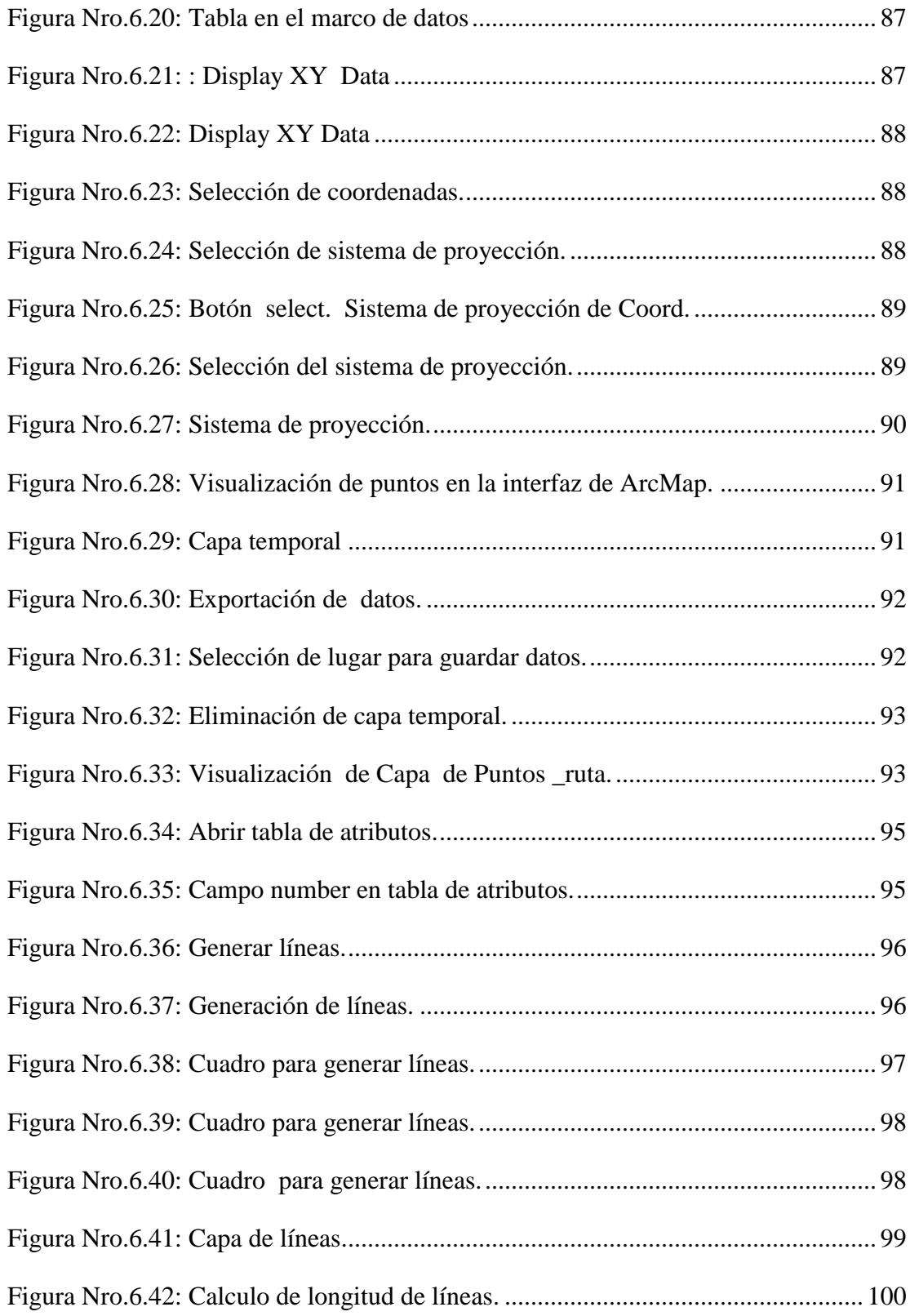

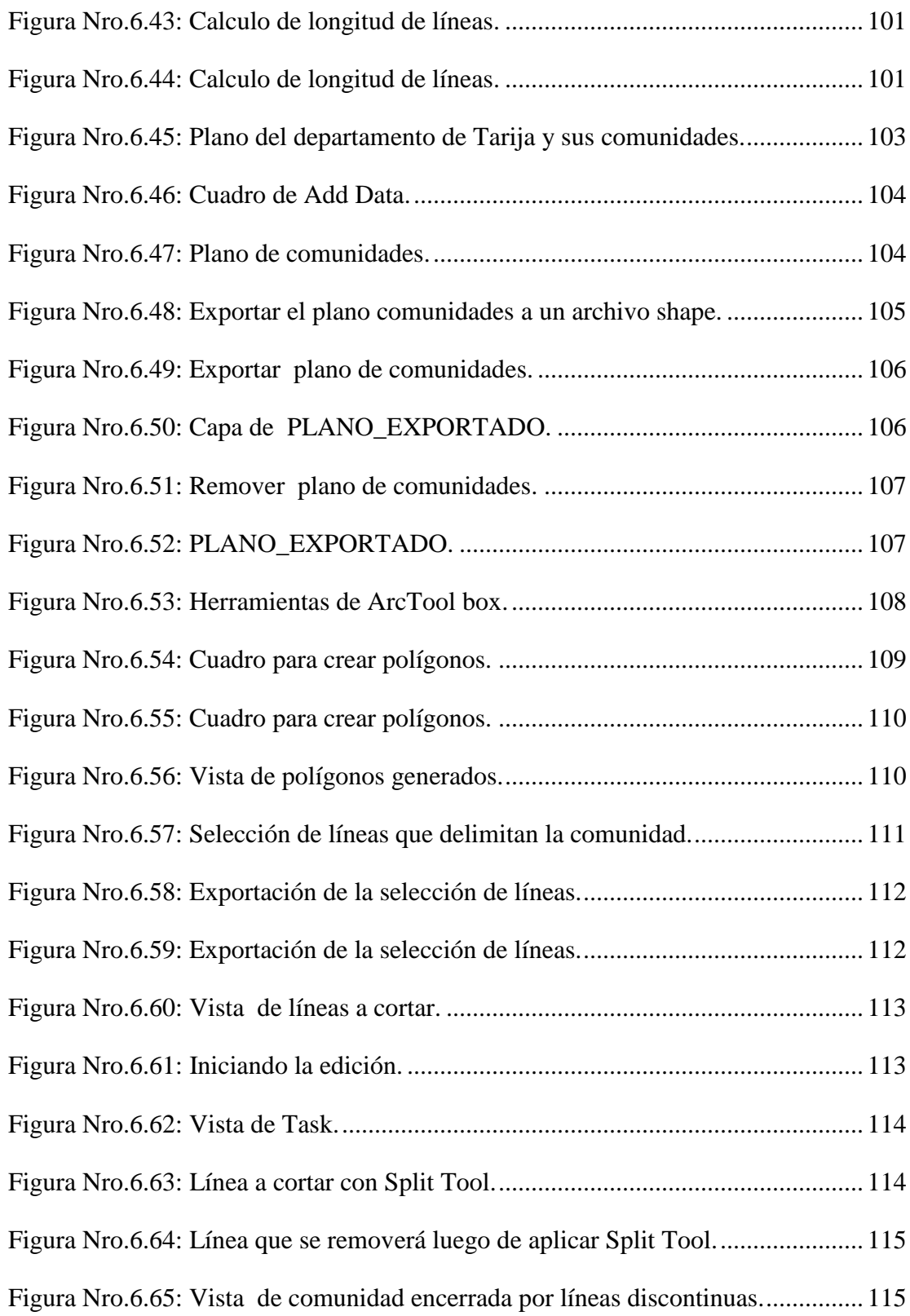

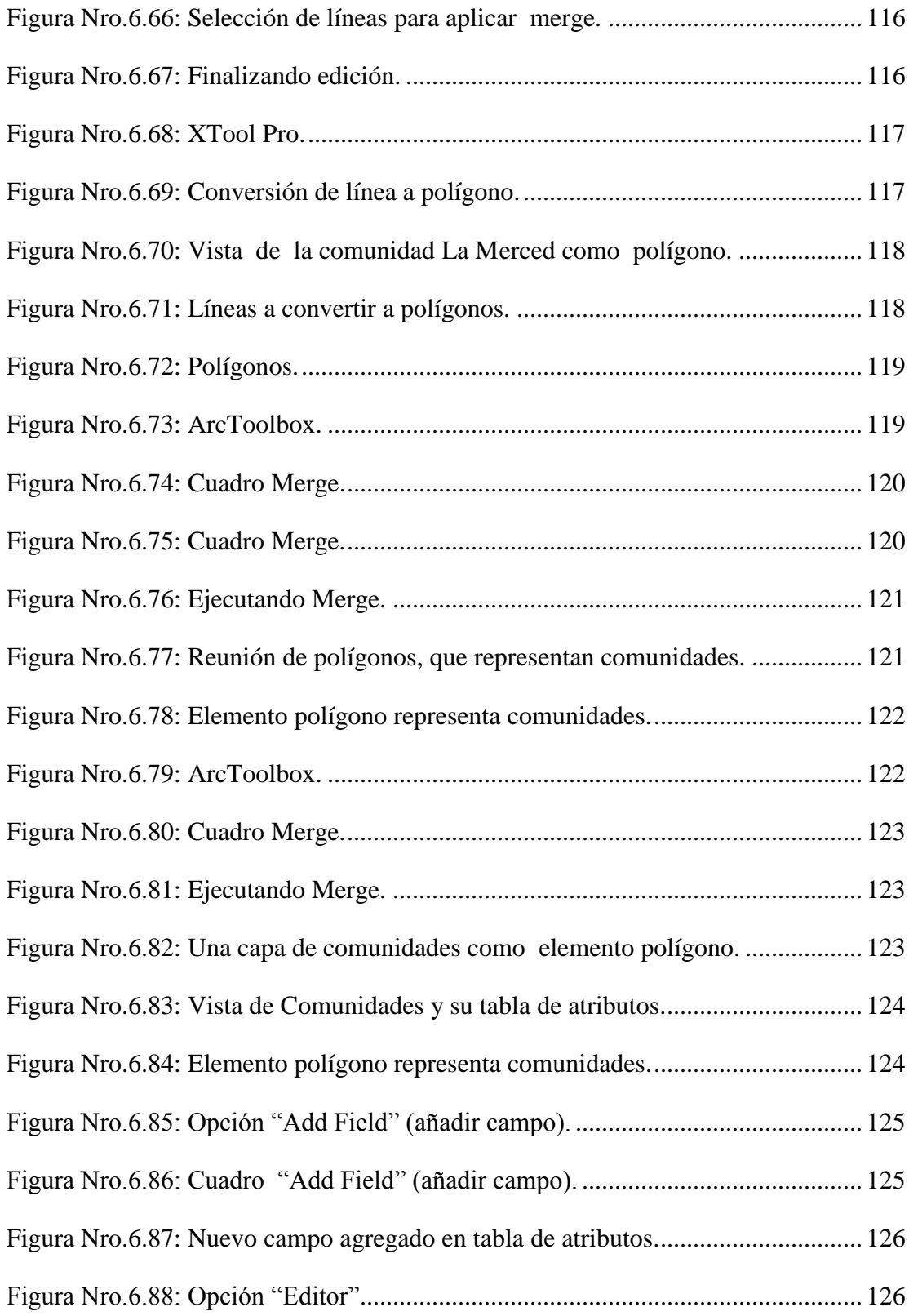

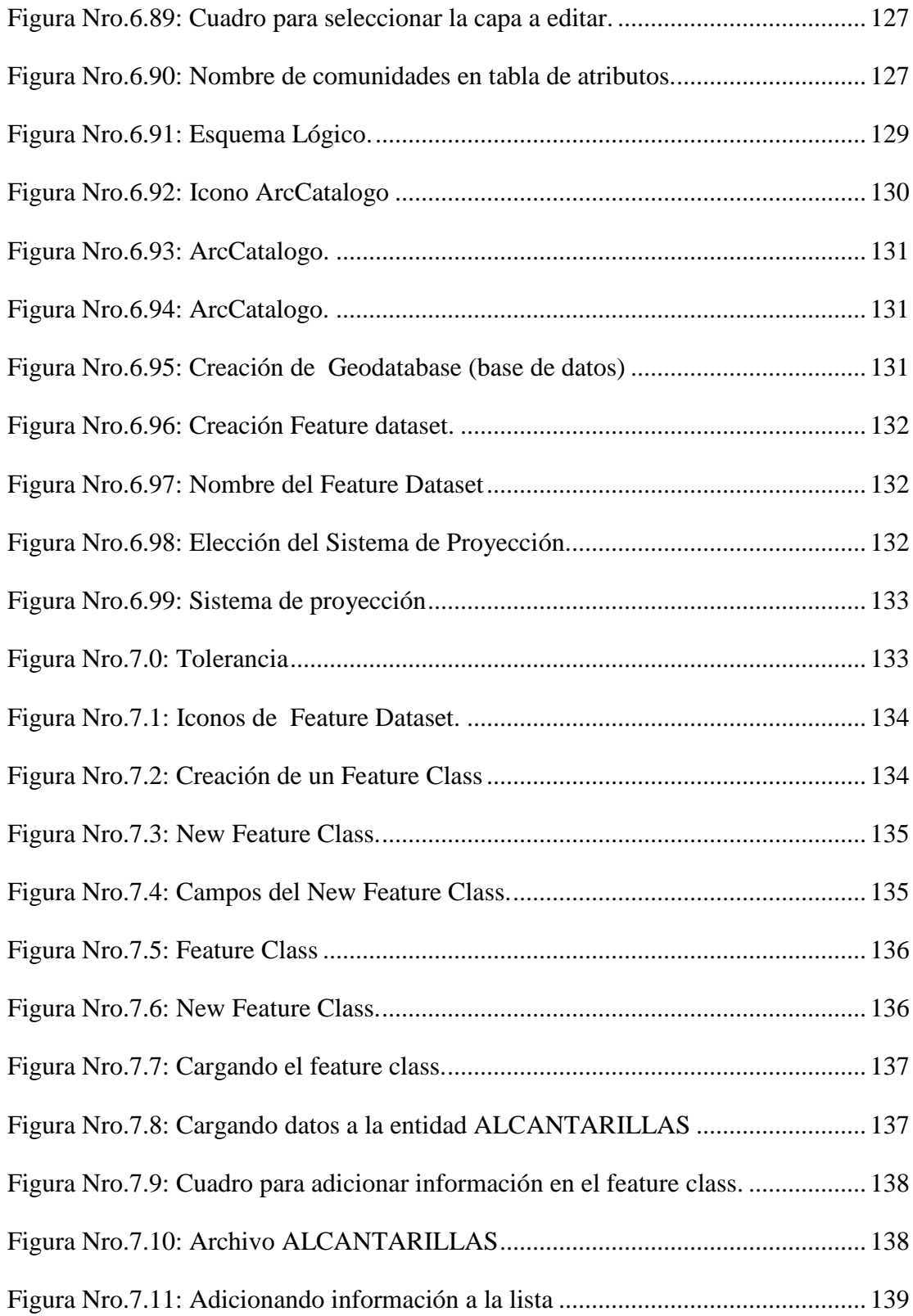

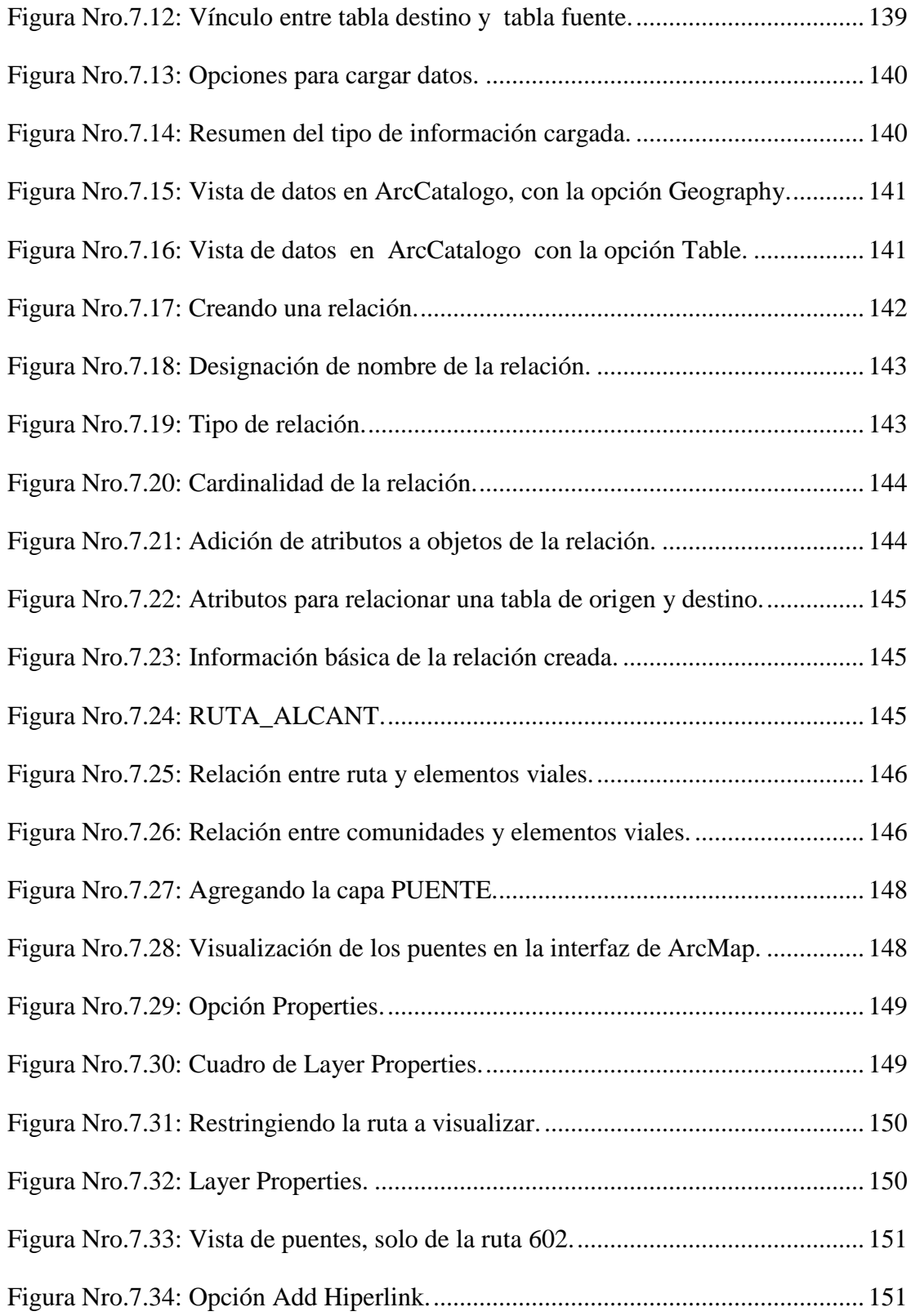

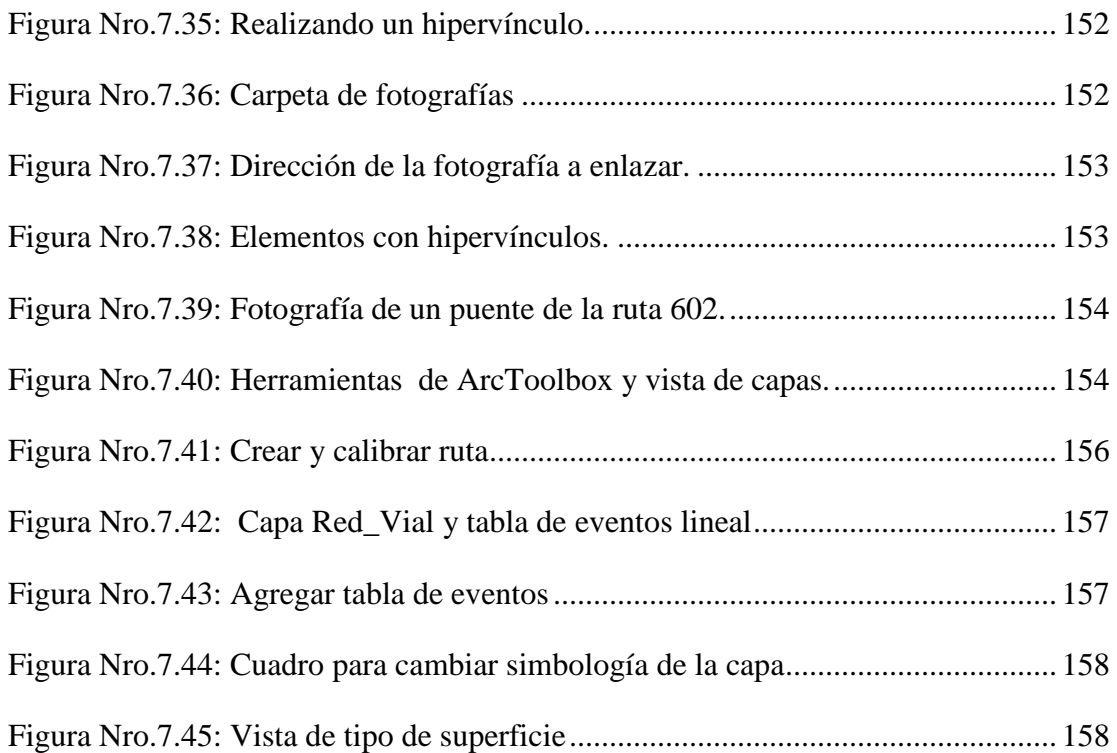

### **INDICE DE TABLAS**

# **Página**

### CAPITULO II

### GEODESIA Y LA RED VIAL EN BOLIVIA

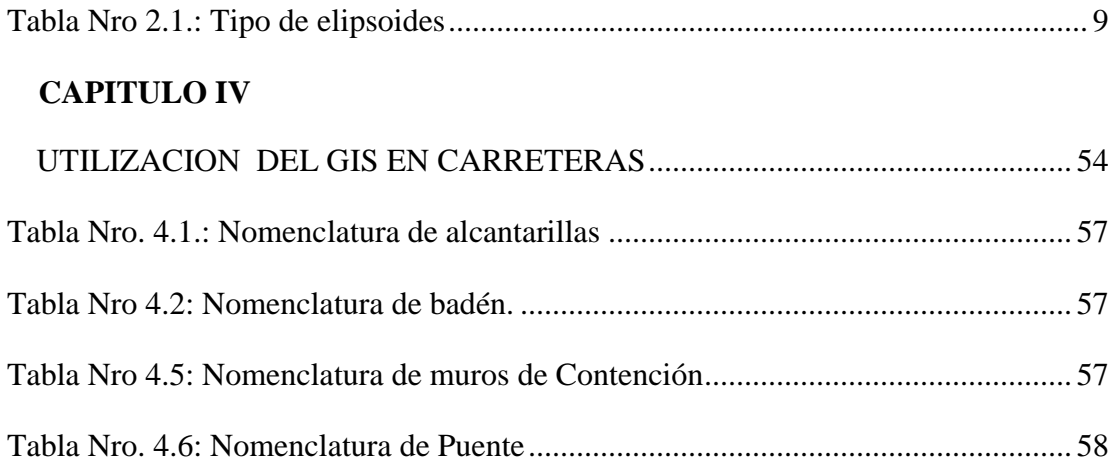

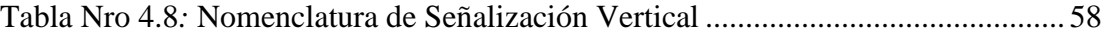

#### **INDICE DE ANEXOS**

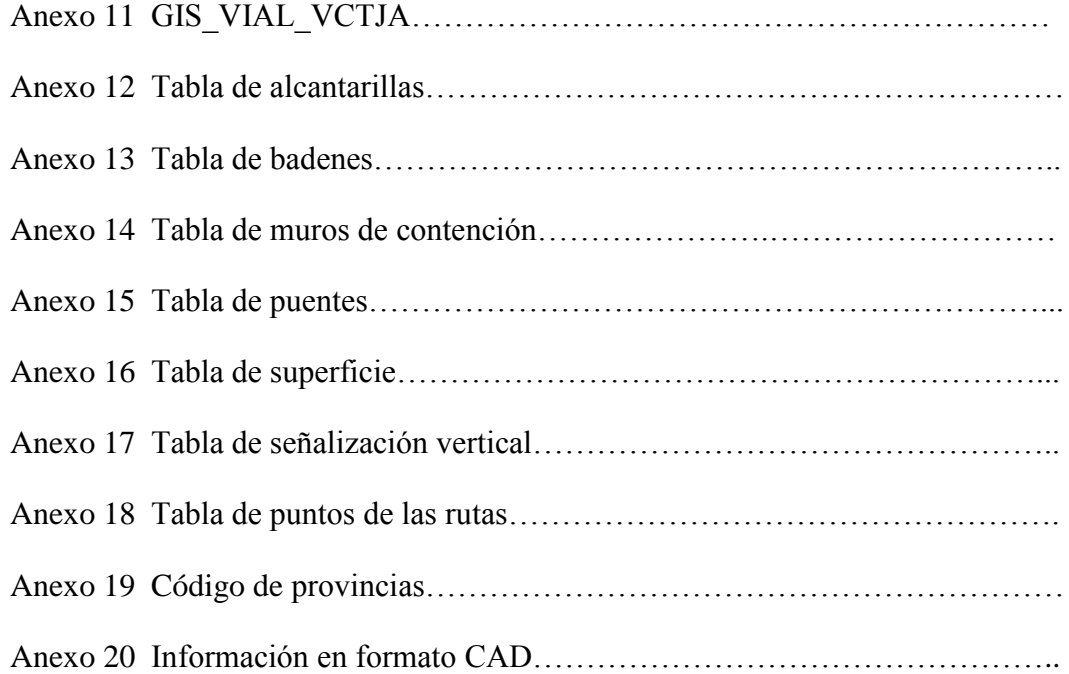